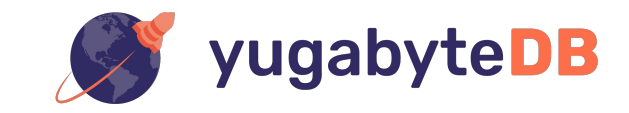

### **YugabyteDB: a distributed PostgreSQL database**

### **Bryn Llewellyn**

**Developer Advocate, Yugabyte, Inc**

# YugaByte DB

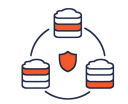

### Distributed SQL

PostgreSQL Compatible, 100% Open Source (Apache 2.0)

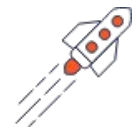

### Massive Scale

Millions of IOPS in Throughput, TBs per Node

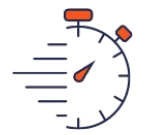

# High Performance

Low Latency Queries

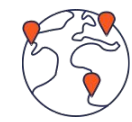

### Cloud Native

Fault Tolerant, Multi-Cloud & Kubernetes Ready

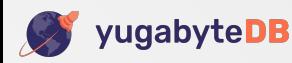

# Design Goals

#### **• PostgreSQL compatible**

- Re-uses PostgreSQL query layer
- New changes do not break existing PostgreSQL functionality

### **• Enable migrating to newer PostgreSQL versions**

- New features are implemented in a modular fashion
- Integrate with new PostgreSQL features as they are available
- E.g. Moved from PostgreSQL 10.4  $\rightarrow$  11.2 in 2 weeks!

### **• Cloud native architecture**

- Fully decentralized to enable scaling to 1000s of nodes
- Tolerate rack/zone and datacenter/region failures automatically
- Run natively in containers and Kubernetes
- Zero-downtime rolling software upgrades and machine reconfig

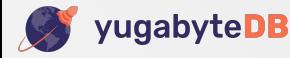

### Functional Architecture

### YugaByte SQL (YSQL)

PostgreSQL-Compatible Distributed SQL API

### DOCDB

Spanner-Inspired Distributed Document Store Cloud Neutral: No Specialized Hardware Needed

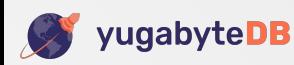

## PostgreSQL Transformed into Distributed SQL

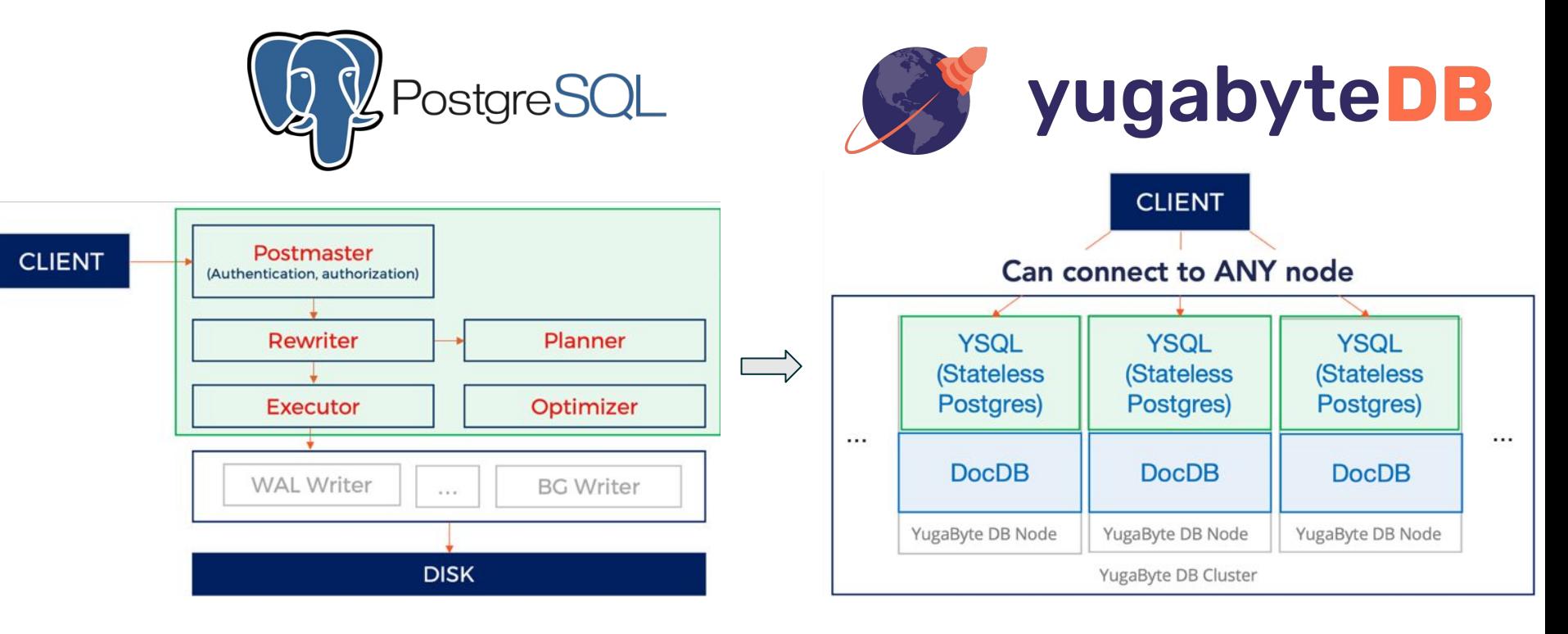

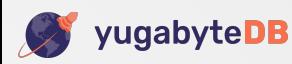

## SQL Feature Depth

### **• Traditional SQL**

- Data types
- Relational integrity (Foreign keys)
- Built-in functions
- Expressions
- JSON column type
- Secondary indexes
- JOINs
- Transactions
- Views

### **• Advanced SQL**

- Partial indexes
- Stored procedures
- Triggers
- Extensions
	- And more ...

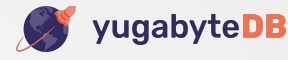

# **Create Table & Insert Data**

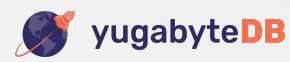

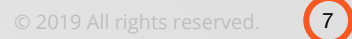

### YSQL Tables

#### **• Tables**

- Each table maps to one DocDB table
- Each DocDB table is sharded into multiple tablets

### **• System tables**

- PostgreSQL system catalog tables map to special DocDB tables
- All such special DocDB tables use a single tablet

### **• (Internal) DocDB tables**

- Have same key  $\rightarrow$  document format
- Schema enforcement using the table schema metadata

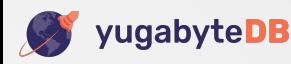

## Three important numbers

#### **• Replication factor (RF) — an odd number: 3, 5, ...**

- Each (conceptual) *tablet* is stored as RF identical *tablet peers* each on its of node
- Fixed at cluster creation time

#### **• Number of nodes**

- At least equal to  $RF -$  but as big as you need.
- Can increase or decrease on demand

#### • **Number of tablets per table**

• Currently: fixed by RF and initial number of nodes. Planned: user-specifiable per table.

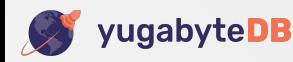

### System Catalog Tables are Special Tables

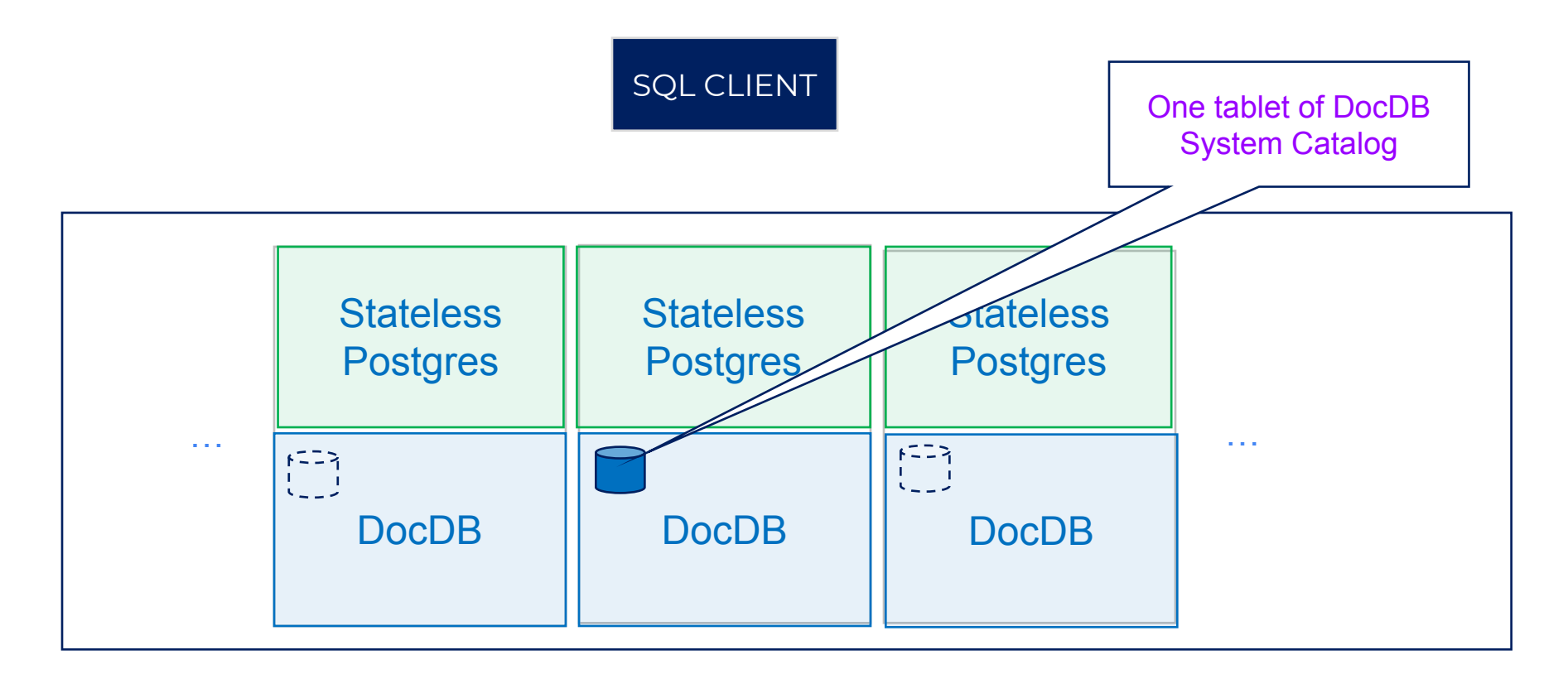

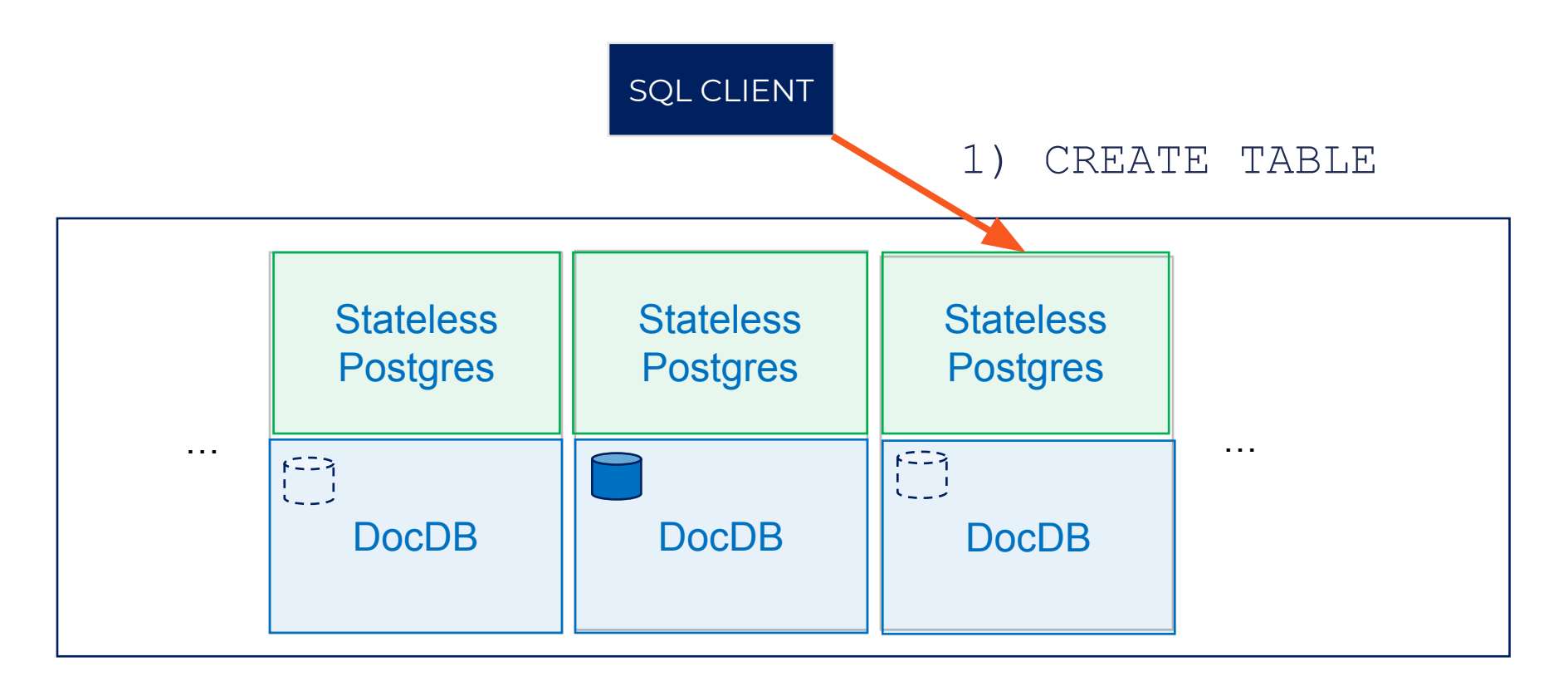

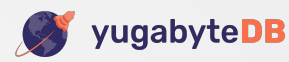

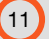

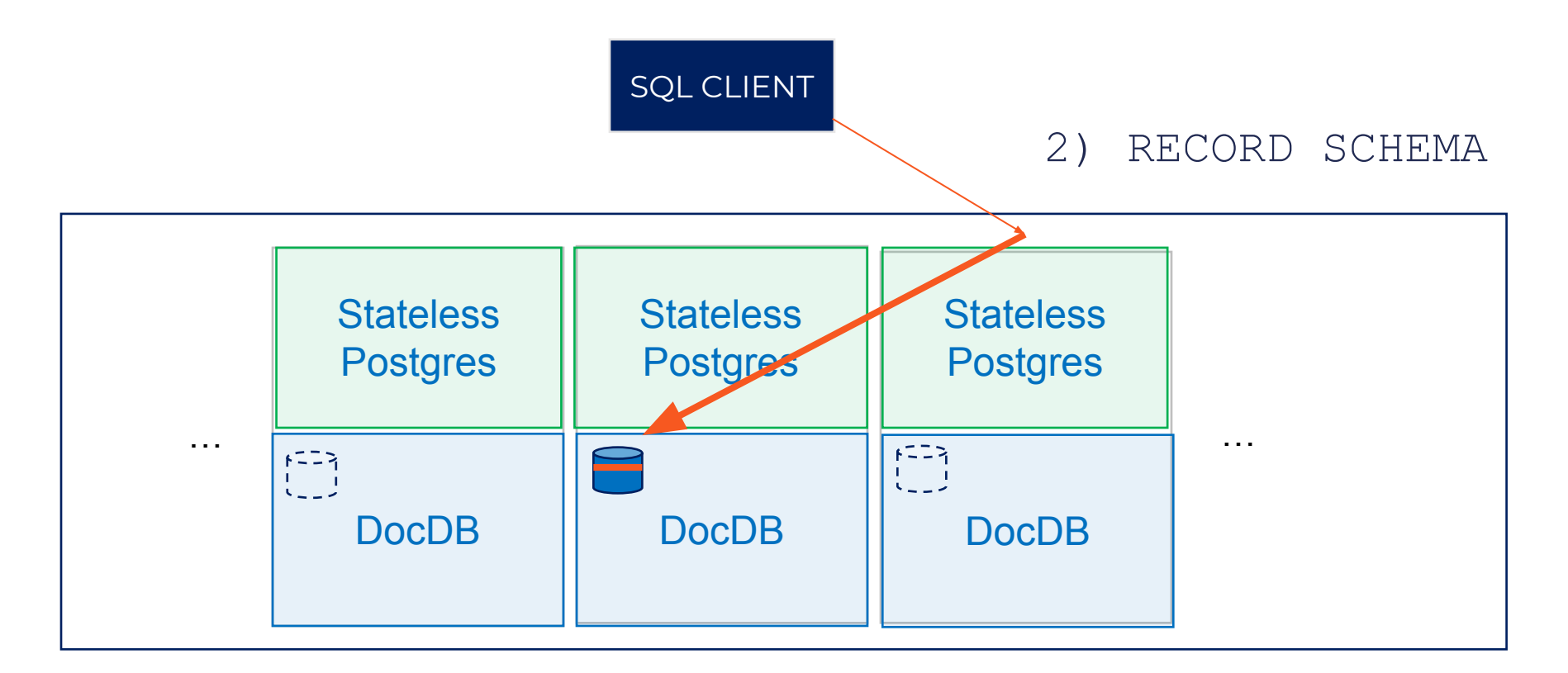

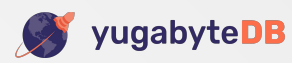

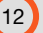

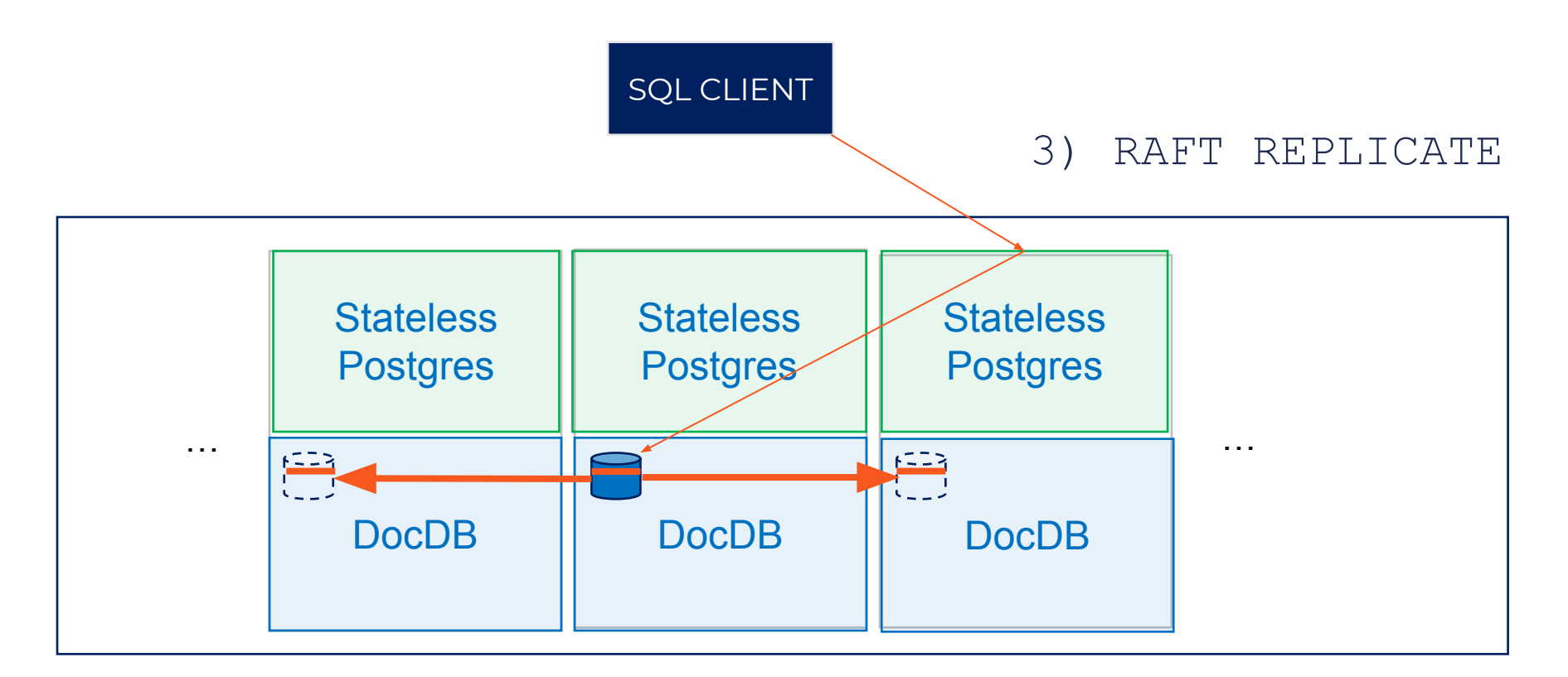

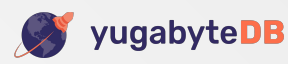

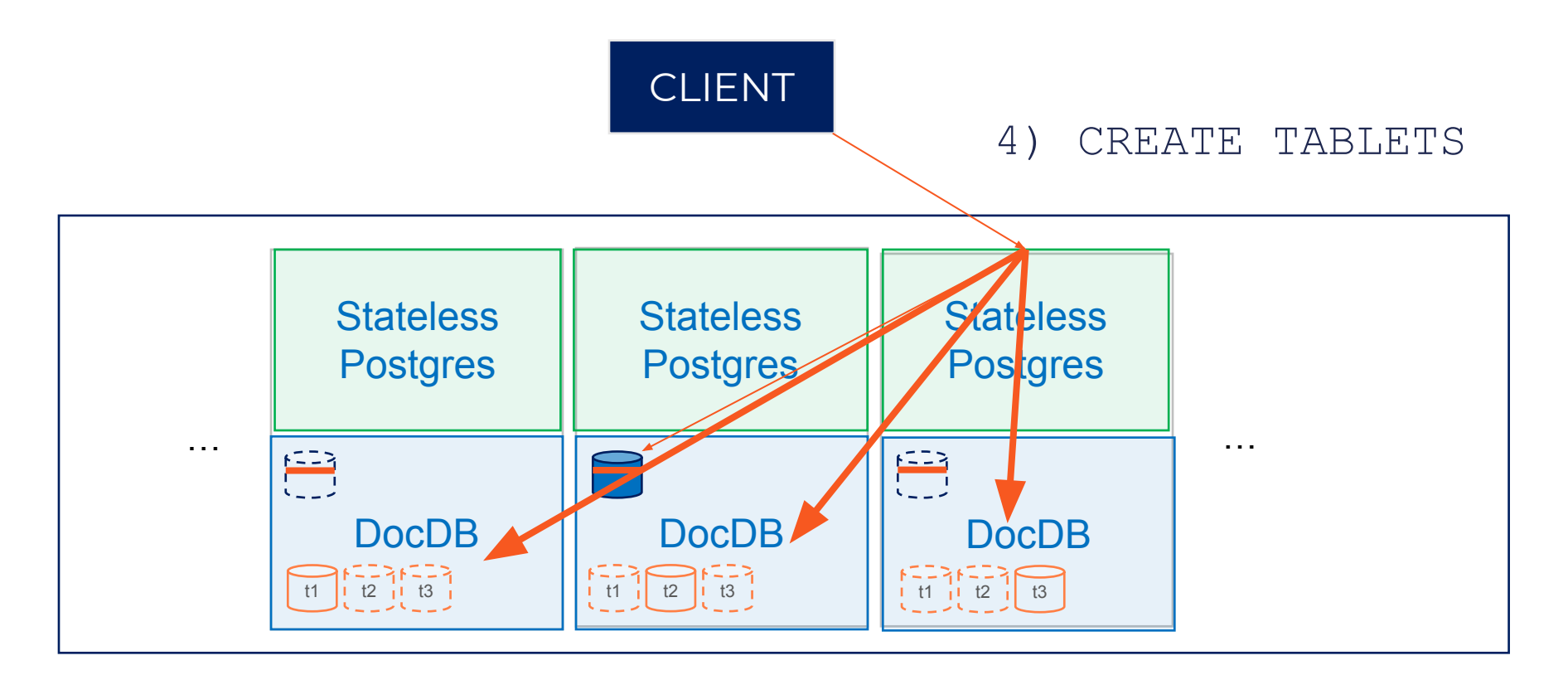

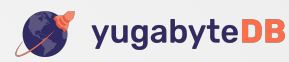

### Insert Data into Tables

### **• Primary keys**

- The primary key column(s) map to a single document key
- Each row maps to one document in DocDB
- Tables without primary key use an internal ID (logically a row-id)

#### **• Secondary indexes**

- Each index maps to a separate distributed DocDB table
- DML implemented using **DocDB distributed transactions**
- E.g: insert into table with one index will perform the following:

```
BEGIN DOCDB DISTRIBUTED TRANSACTION
     insert into index values (…)
     insert into table values (…)
COMMTT
```
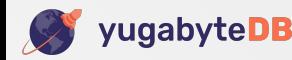

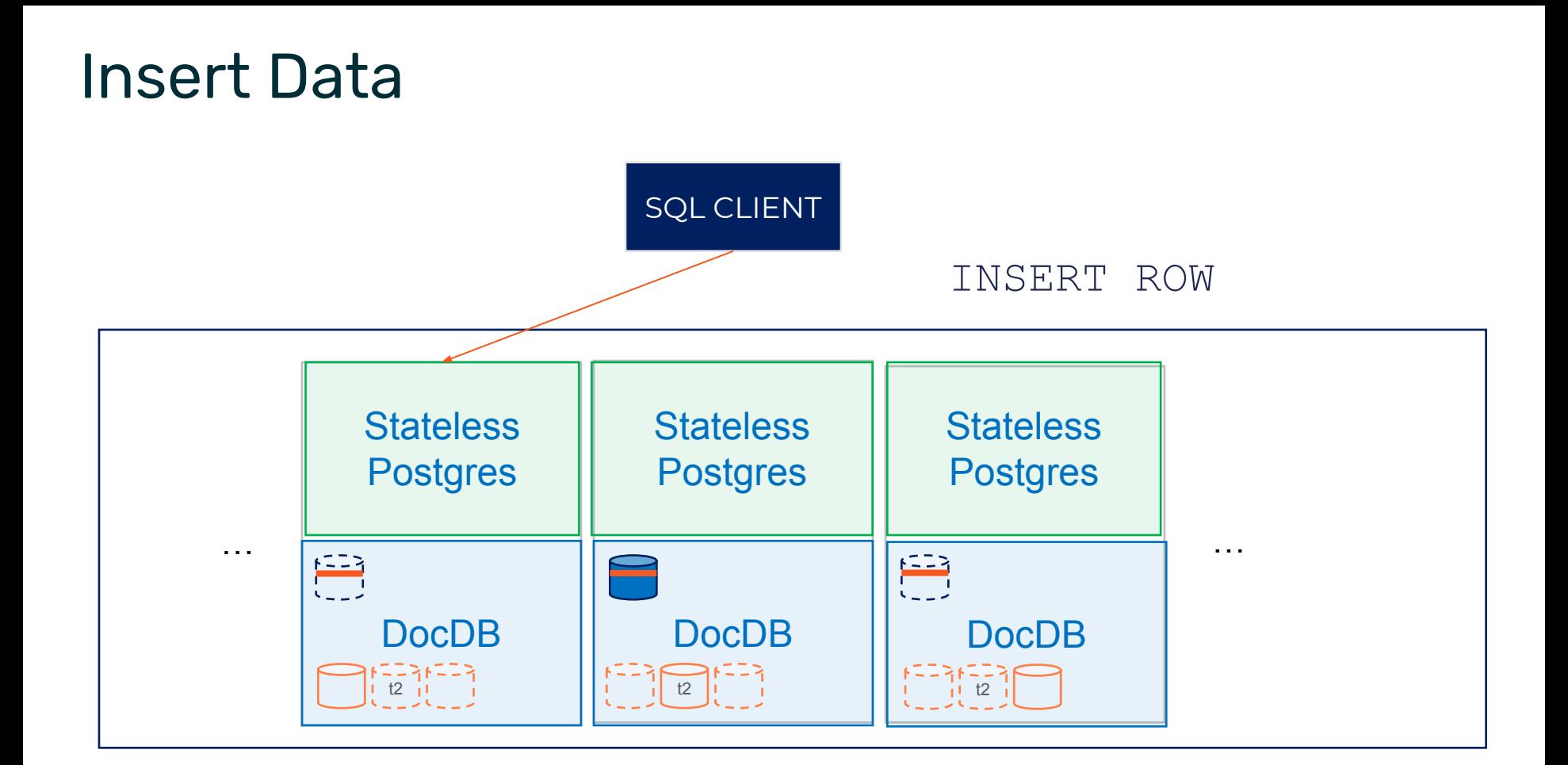

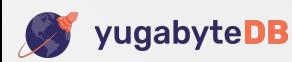

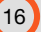

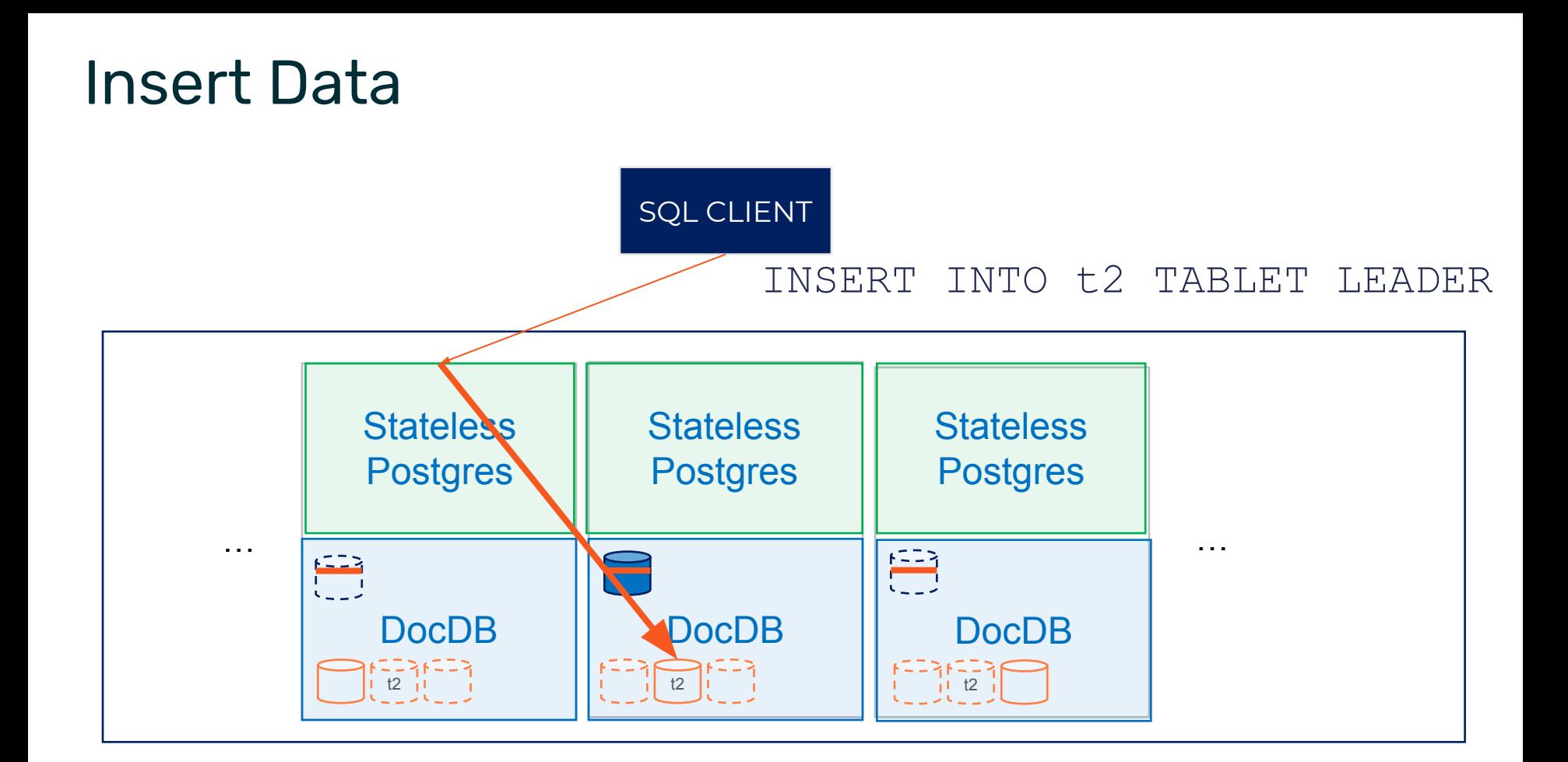

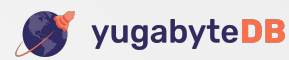

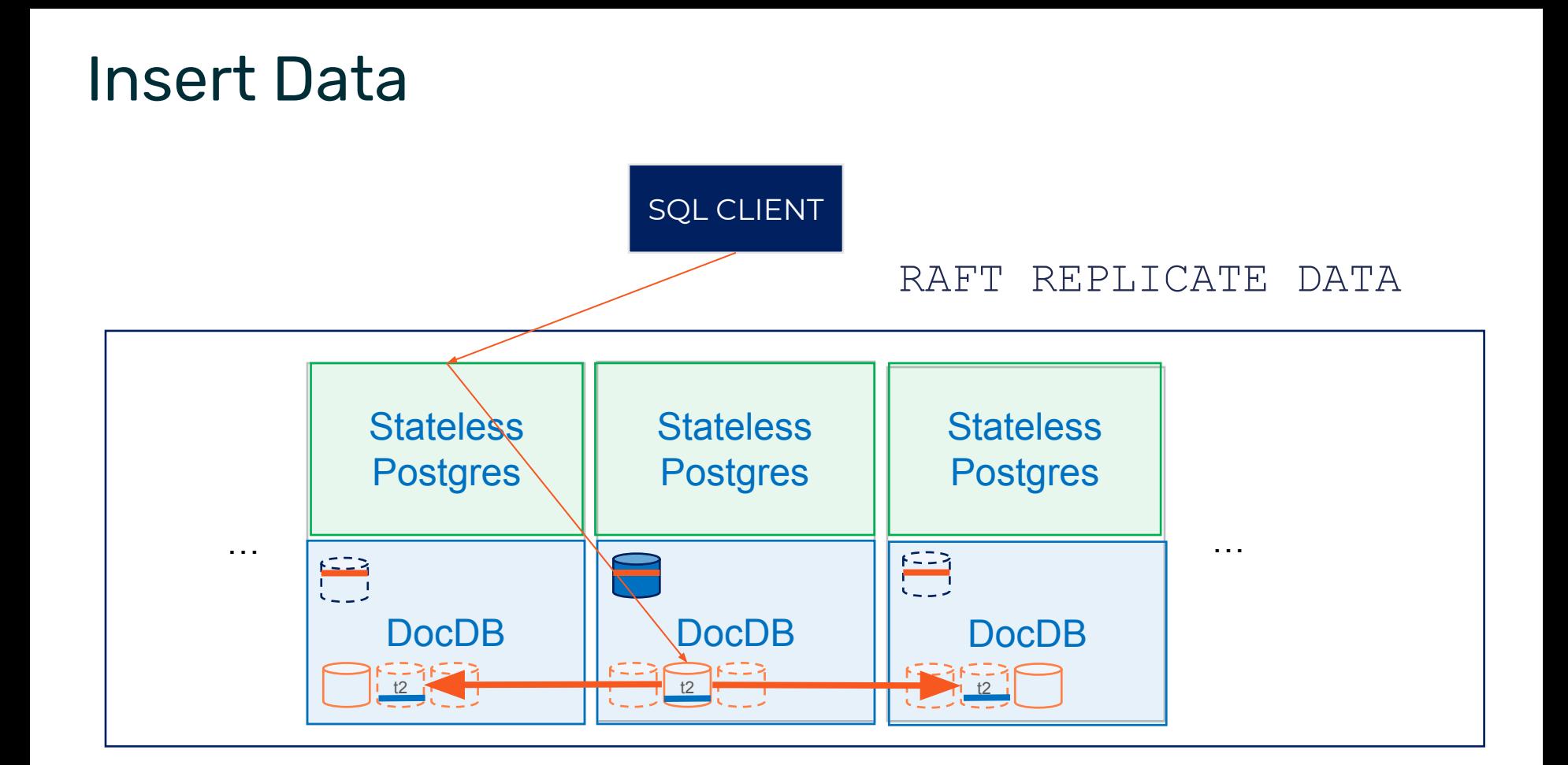

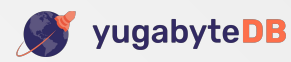

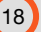

# **Distributed Transactions**

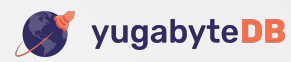

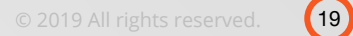

## Fully Decentralized Architecture

#### **• No single point of failure or bottleneck**

• Any node can act as a Transaction Manager

### **• Transaction status table distributed across multiple nodes**

• Tracks state of active transactions

#### **• Transactions have 3 states**

- Pending
- Committed
- Aborted

#### **• Reads served only for Committed Transactions**

• Clients never see inconsistent data

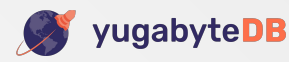

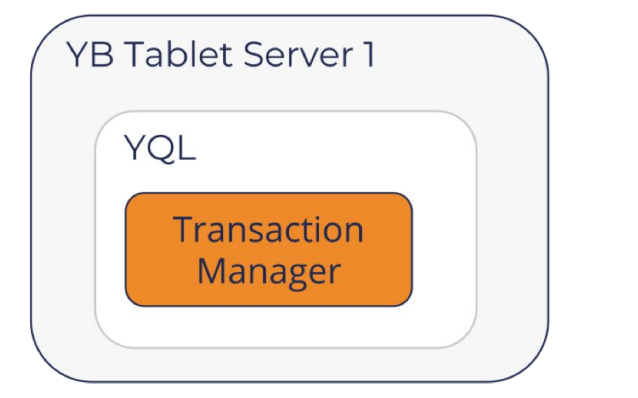

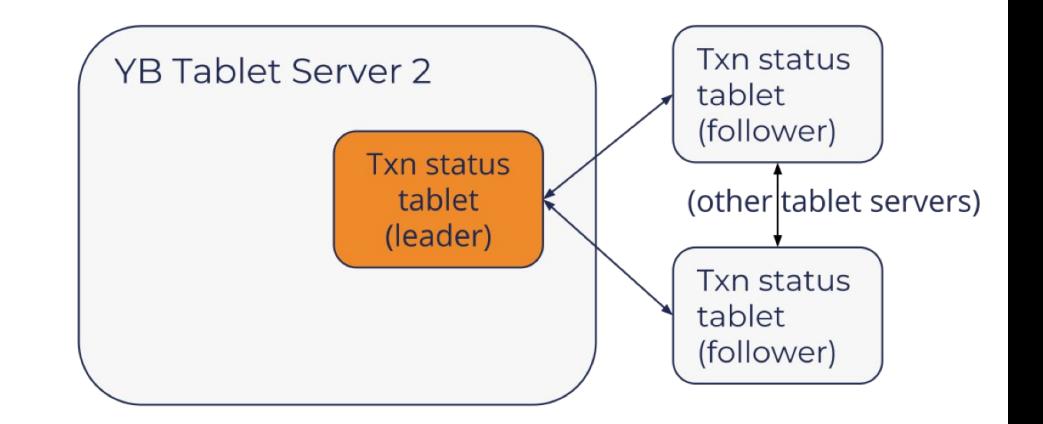

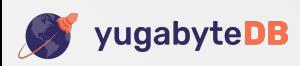

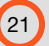

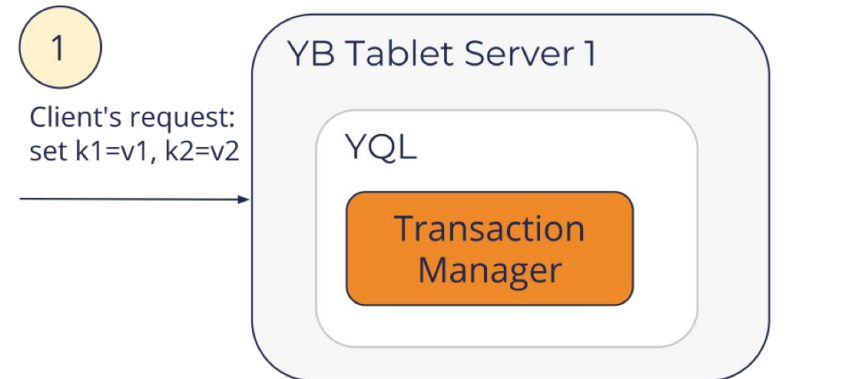

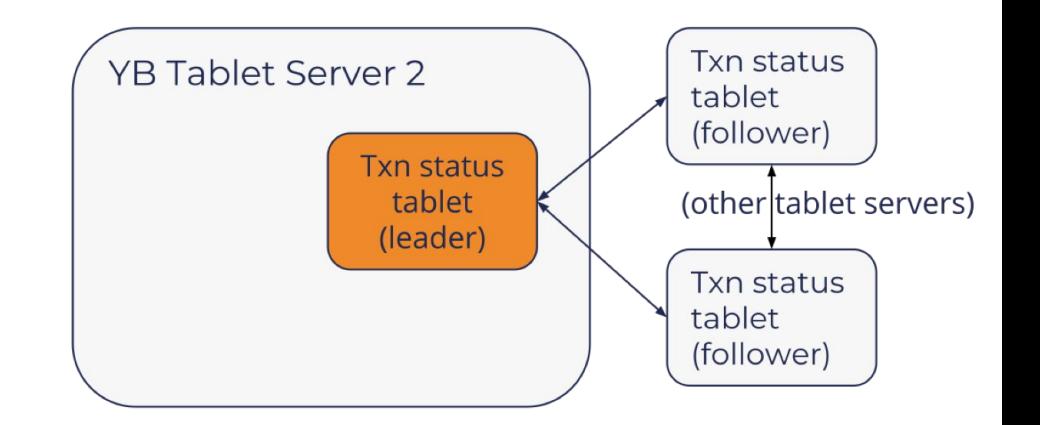

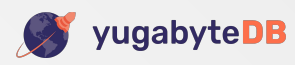

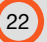

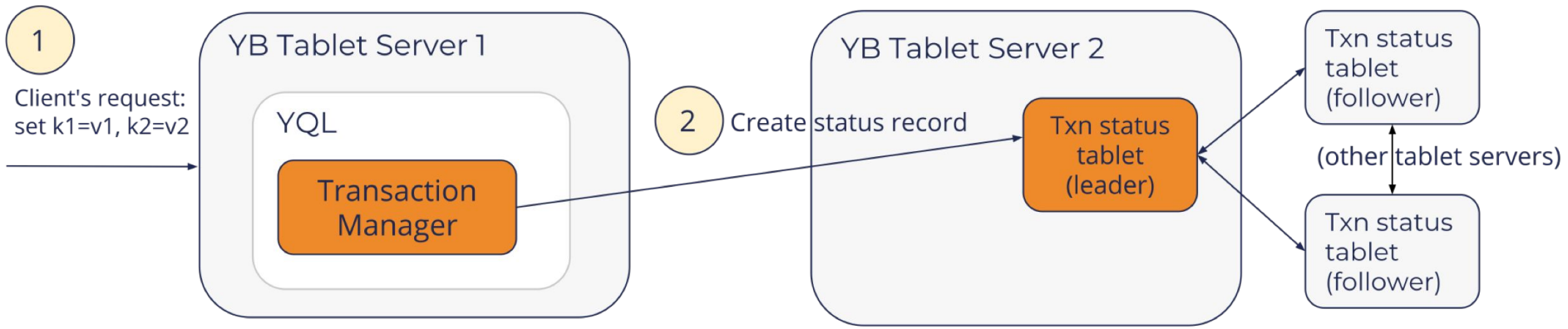

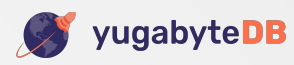

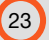

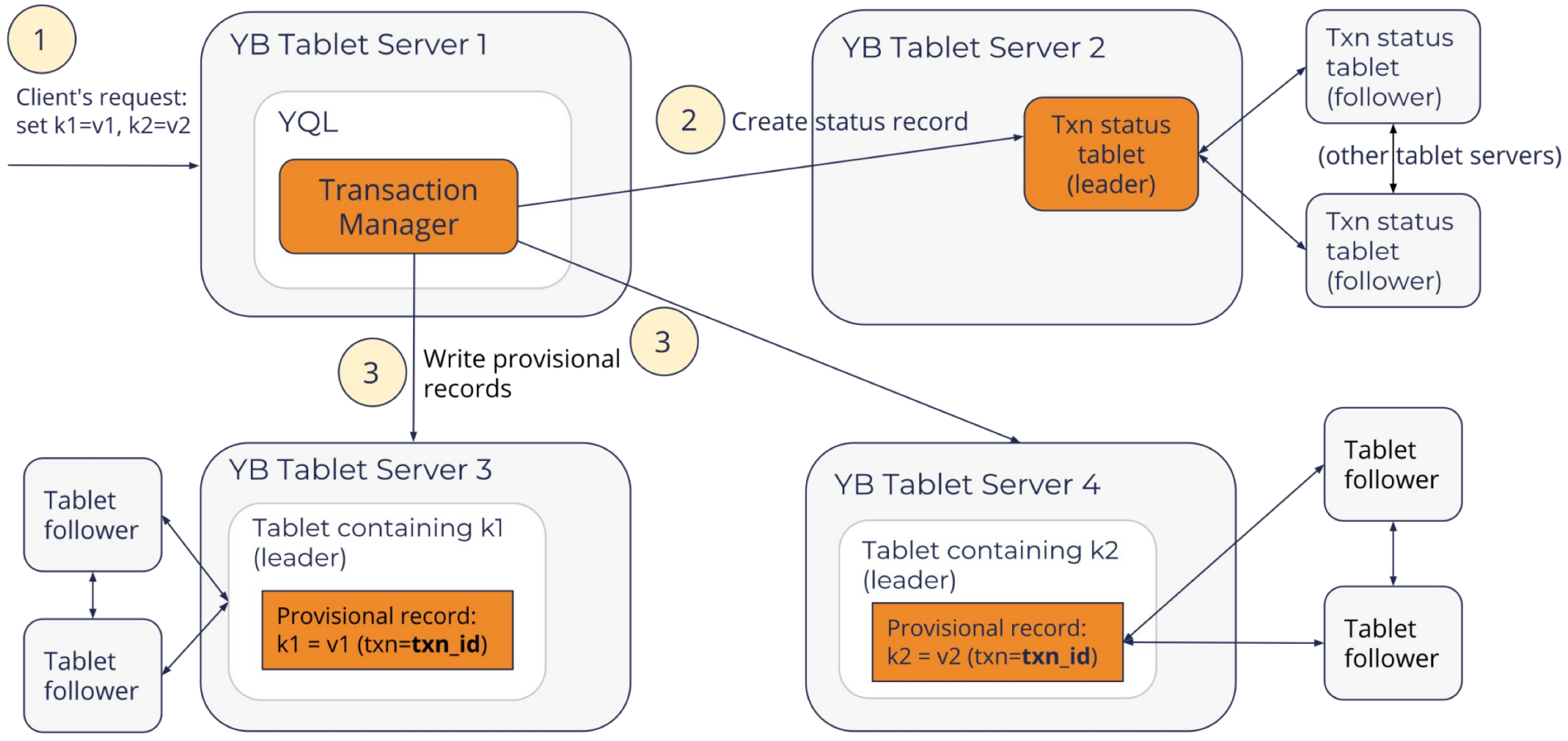

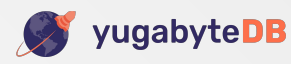

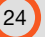

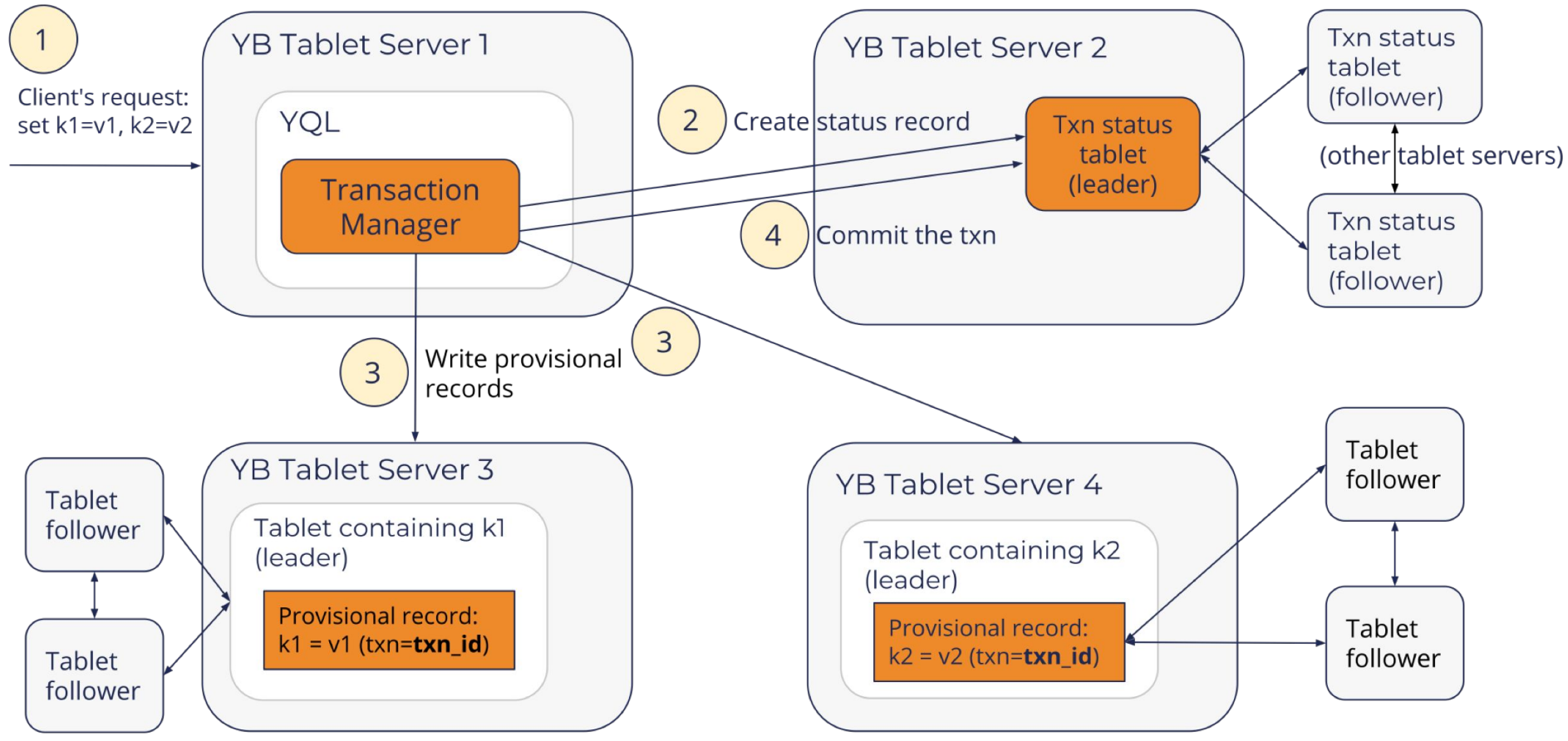

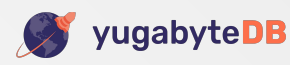

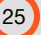

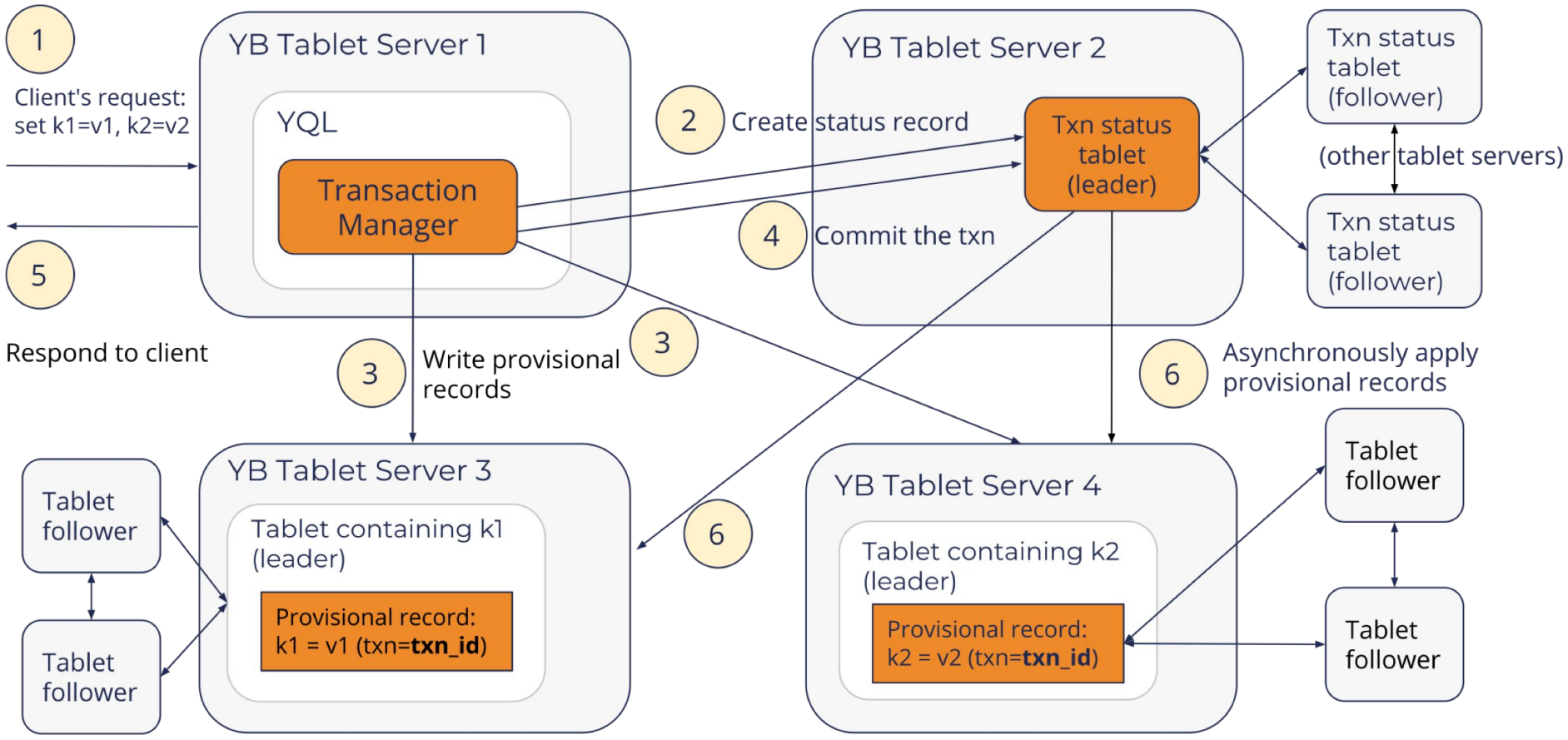

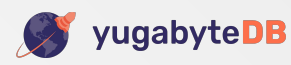

### Isolation Levels

#### **• Serializable Isolation**

- Read-write conflicts get auto-detected
- Both reads and writes in read-write txns need provisional records
- Maps to SERIALIZABLE in PostgreSQL

### **• Snapshot Isolation**

- Write-write conflicts get auto-detected
- Only writes in read-write txns need provisional records
- Maps to REPEATABLE READ, READ COMMITTED & READ UNCOMMITTED in PostgreSQL

### **• Read-only Transactions**

• Lock free

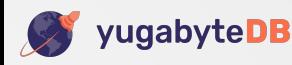

# **Summary**

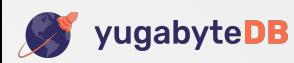

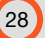

## Most Advanced Open Source Distributed SQL

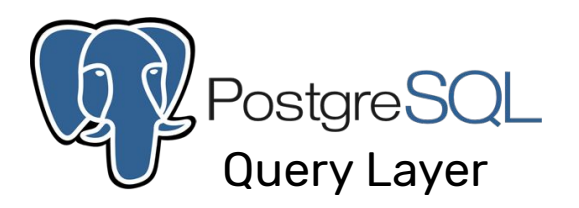

World's Most Advanced Open Source SQL Engine

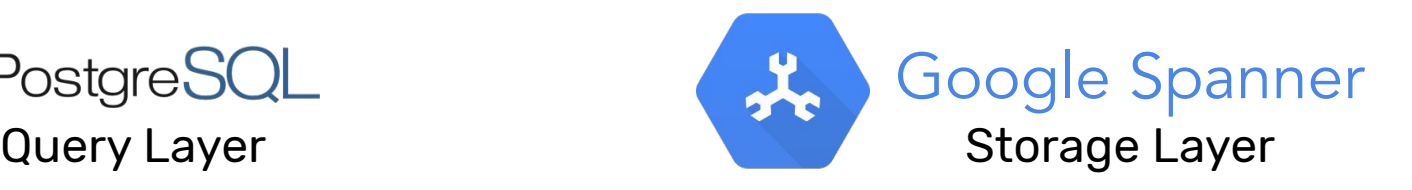

World's Most Advanced Distributed OLTP Architecture

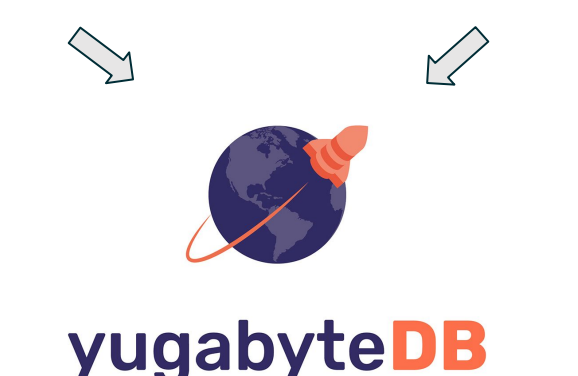

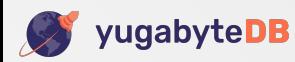

# Read more at [blog.yugabyte.com](https://blog.yugabyte.com/)

### Storage Layer

[blog.yugabyte.com/distributed-postgresql-on-a-google-spanner-architecture-storage-layer](https://docs.yugabyte.com/quick-start/)

Query Layer

[blog.yugabyte.com/distributed-postgresql-on-a-google-spanner-architecture-query-layer](https://blog.yugabyte.com/distributed-postgresql-on-a-google-spanner-architecture-query-layer/)

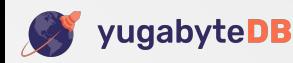

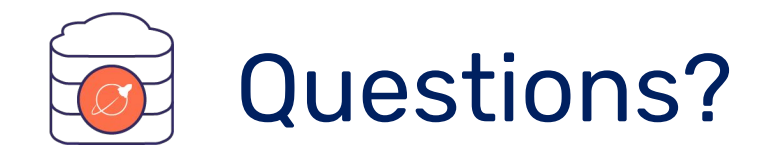

### Download [download.yugabyte.com](https://download.yugabyte.com)

Join Slack Discussions [yugabyte.com/slack](https://www.yugabyte.com/slack)

Star on GitHub [github.com/YugaByte/yugabyte-db](https://github.com/YugaByte/yugabyte-db)

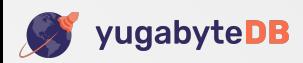

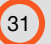